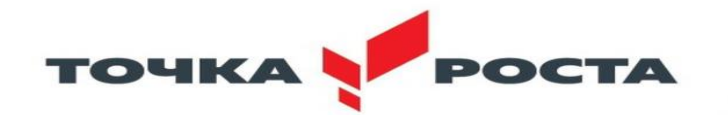

Муниципальное бюджетное общеобразовательное учреждение средняя общеобразовательная школа №6

### г. Ипатово Ипатовского района Ставропольского края

«Принята на заседании МО»

преподавателей Центра образования

«Точка роста»

МБОУСОШ №6 г. Ипатово

от «30» августа 2023 г.

Протокол № 2

Руководитель МО педагогов Центра образования естественнонаучного и технологического

«Согласовано»

МБОУСОШ №6 г. Ипатово

профилей «Точка роста»

\_\_\_\_\_\_\_\_\_\_\_\_\_\_\_\_\_\_\_Е.А.Калугина

Директор МБОУСОШ №6 г. Ипатово

«Утверждено»

ONDCKHH **B.DS**  $J\overline{I}$ . $B$ . Попова

Дополнительная общеобразовательная программа технологической направленности «Цифровая иллюстрация» (Цифровые технологии рисования в программе krita). Уровень сложности: базовый Возраст учащихся 9-14 лет. Срок реализации программы 1 год (136 часов) на 2023-2024 учебный год

Автор//разработчик:

Бугриева Евгения Андреевна,

преподаватель

### **Раздел 1. Пояснительная записка**

Направленность программы "Цифровая иллюстрация"-технологическая . Уровень сложности данной программы -базовый.

*Актуальность программы* 

Актуальность программы заключается в том, что в период цифровизации общества значительно возрастает роль активной познавательной позиции ребенка в сфере рисования на компьютере с акцентом на увлечения современной молодежи.

Цифровая иллюстрация - рисунок, выполненный на компьютере. Благодаря широким возможностям техники можно выполнить любой рисунок как живописный, так и графический. Рисование происходит не на бумаге, а с использованием специальной техники непосредственно компьютер, графический планшет и стилус.

Отличительные особенности программы:

Главной особенностью программы называют ее возможность обучения рисованию с нуля. Для этого в Krita имеется целый ряд инструментов. Краткий перечень возможностей программы выглядит так: • Имитация работы по холсту; • Ретуширование, наложение масок и корректирующих слоев; • Имитация реальной бумаги и пастели; • Возможность написать полноценную художественную картину, используя лишь функционал приложения; • Встроенные фильтры для коррекции изображений; • Возможность импорта в RAW; • Приложение эмулирует реальные инструменты для создания картин – холсты и кисти.

Общеобразовательная программа «Цифровая иллюстрация» открывает учащимся широкий простор для технического творчества, возможность изготовить уникальную цифровую иллюстрацию, что способствует развитию внимания, усидчивости, аккуратности, любознательности. Программа «Цифровая иллюстрация» представляет возможность соединить трудовую подготовку с эстетическим воспитанием, и активно развивает память и мышление.

Особенности организации образовательного процесса осуществляется с учетом выбранных форм – традиционная, сетевая, модульная, с использованием ДОТ, с использованием электронного обучения.

*Цель и задачи программы.*

Цель программы: Приобретение практических умений и навыков, развитие творческой индивидуальности учащегося, формирование устойчивого интереса к творческой деятельности. *Задачи программы.*

Личностные (воспитательные) -выработать стремление к самостоятельной исследовательской работе и самопрезентации;

-развить мотивацию личности к познанию и творчеству;

-развивать художественное восприятие объектов живой и неживой природы;

- развивать интерес к чтению через иллюстрирование произведений художественной литературы.

Метапредметные (развивающие)

-развивать навыки анализа информации, поэтапного планирования действий;

- развивать взаимосвязь окружающего мира (изображение природы, предметов, людей) с литературой (книжная иллюстрация);

- развивать технические навыки (пользование художественными материалами, графическим планшетом);

- развить способности к иностранным языкам

Предметные (обучающие)

- научить применять инструментарий в программе Krita для создания цифровых иллюстраций;

- сформировать практические навыки работы на графическом планшете;

- научить основным приемам и методам изображения на двумерной плоскости.

# *Группа/категория учащихся*

Дополнительная общеобразовательная общеразвивающая программа «Цифровая иллюстрация» рассчитана на учащихся 9-14 лет и предполагает базовый уровень освоения знаний и практических навыков в рамках объединения дополнительного образования. Набор детей в коллектив – свободный, без предъявления особых требований к знаниям и умениям детей в области компьютерной грамоты.

*Форма обучения и режим занятий* 

Форма обучения- очная.

Форма занятий -групповая. Занятия проводятся по 4 часа в неделю, из них 2 часа - теория, 2 часа- практика.

*Сроки реализации программы.* 

Дополнительная общеобразовательная общеразвивающая программа «Цифровая иллюстрация» предполагает обучение учащихся в течение 1 года на 136 часов (4 часа в неделю). Программа предусматривает использование традиционных, комбинированных и практических занятий, игр, конкурсов, викторин, праздников.

*Планируемые результаты:*

Личностные:

Учащиеся научатся проявлять интерес к первым творческим успехам товарищей, творчески откликаться на события окружающей жизни.

Метапредметные:

По окончании 1 года обучения учащиеся научатся организовывать свою деятельность, поддерживать порядок во время работы, у детей сформируется устойчивая заинтересованность в творческой деятельности.

Предметные:

По окончании 1 года обучения учащиеся будут знать:

- виды иллюстрации и ее назначение;

- виды и свойства графических художественных материалов;

- правила безопасности работы с техническим оборудованием;
- технологию рисования на графическом планшете;

- особенности выполнения различных рисунков.

Будут уметь:

- работать с техникой для изобразительной деятельности с соблюдением техники безопасности;

- организовать свое рабочее место;

- выбирать способы оформления своей работы, упрощать ее и использовать личный метод стилизации;

- сохранять иллюстрацию для дальнейшего редактирования или печати;

- работать послойно в реалистичной живописи;

- творчески грамотно оформлять свои изделия.

### **Раздел 2. Содержание программы**

Учебный план

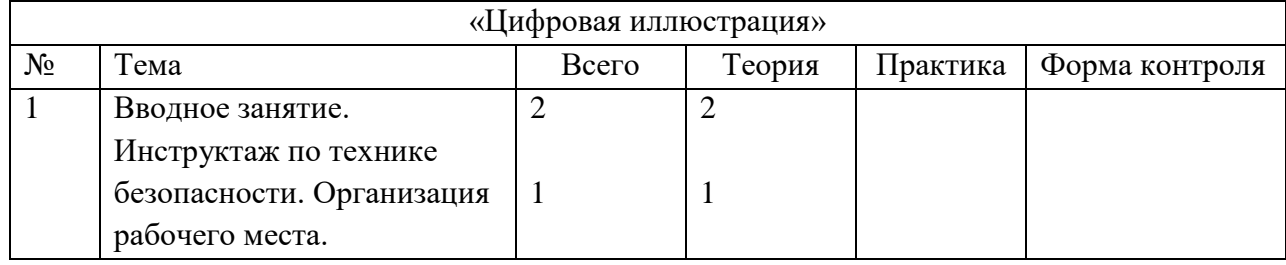

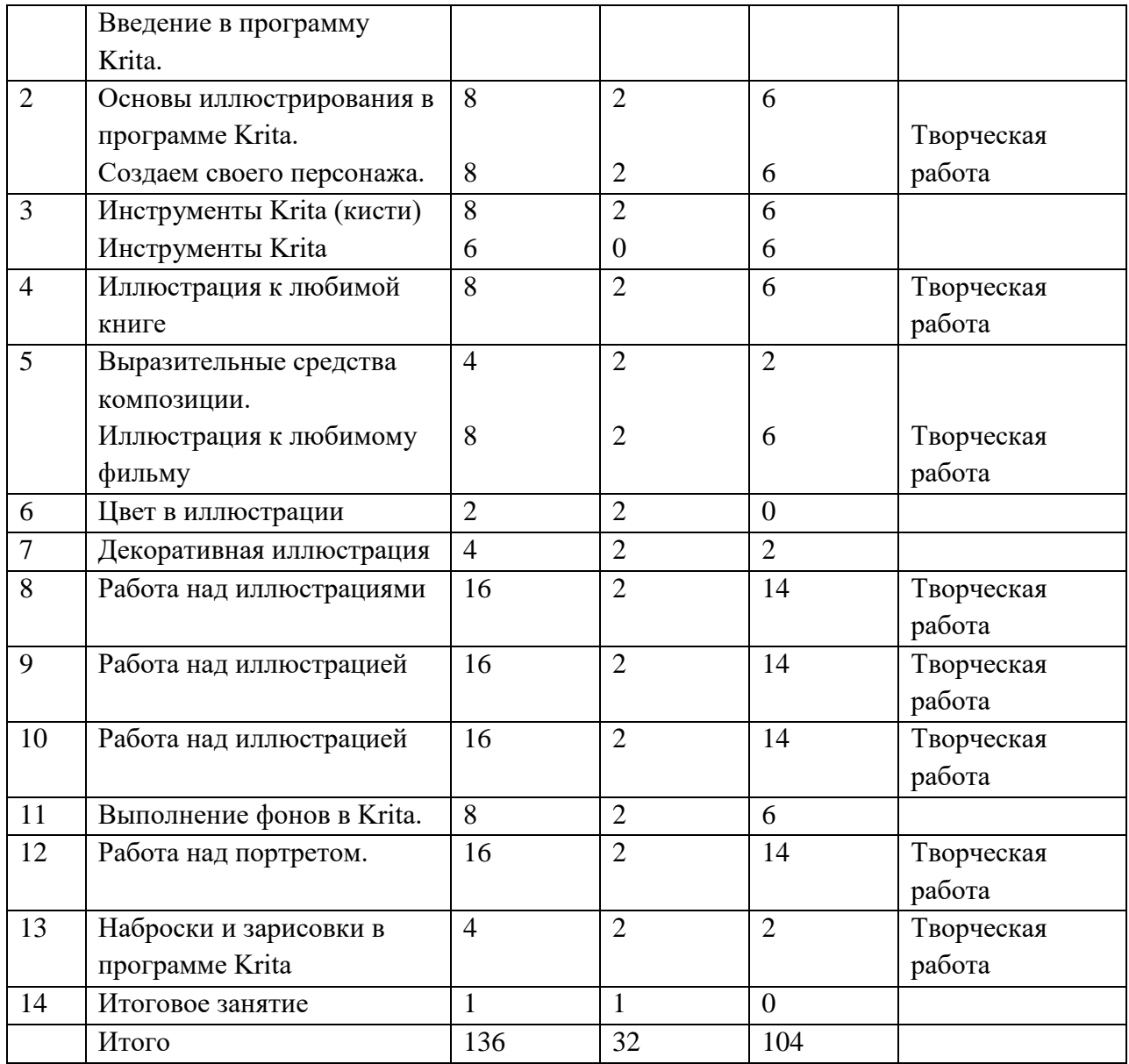

Содержание учебного плана

1. Вводная тема

Теоретические сведения. Беседа по технике безопасности. Учащимся предоставляется информация об основных видах техники, необходимой для создания цифровой иллюстрации. На данном этапе важно знать специфику работы с иллюстрированием в электронном виде об отличии от «живого» рисования. Организация рабочего места. Введение в мир k-pop и иллюстрацию.

Практическая работа. Соблюдение правил техники безопасности. Выбор и эксплуатация оборудования. Постановка целей и задач – определение основной темы для раскрытия в digital иллюстрировании.

2. Основы иллюстрирования в программе Krita. Создаем своего персонажа.

Теоретические сведения. Изучение классификации направлений в иллюстрации. Рабочее поле программы.

Практическая работа. Выполнение стилизованной иллюстрации талисмана.

3. Инструменты Krita.

Теоретические сведения. Изучение основных брендов

Практическая работа. Настройка рабочего пространства с использованием графического планшета и стилуса. Иллюстрирование комплекта одежды.

4. Иллюстрация к любимой книге

Теоретические сведения. Понятие образа в изобразительном искусстве. Изучение окна программы Krita.

Практическая работа. Работа с инструментом пипетка, кадрирование изображений, послойные лабораторные работы.

5. Выразительные средства композиции. Иллюстрация к любимому фильму

Теоретические сведения. Особенности зрительного восприятия человека. Виды композиции. Композиционные приемы в изображении.

Практическая работа. Практическая работа «Статика и динамика в композиции». Выполнение простейшей композиции из геометрических фигур в программе Krita.

6. Цвет в иллюстрации

Теоретические сведения. Выявление холодных и теплых цветов, изучение цветового круга Иттена, цветовых моделей CMYK и RGB

Практическая работа. Работа с программой подбором цветовых гармоний онлайн.

7. Декоративная иллюстрация

Теоретические сведения. Основное отличие декоративного рисования. Что такое стилизация. Определение и специфика стилизации.

Практическая работа. Изображение атрибутов украшения человека: аксессуары, макияж, прическа. Выбор композиции. Выполнение лайна декоративной иллюстрации в программе Krita.

8. Работа над иллюстрациями

Теоретические сведения. Особенности изображения предметов

Практическая работа. Создание иллюстраций

9. Работа над иллюстрацией

Теоретические сведения. Что такое концепция.

Практическая работа. Создание тизера и обложки для музыкального альбома.

10. Работа над иллюстрацией

Теоретические сведения. Влияние дорам на современного тинейджера. Дорамные «клише». Дополнительные пользовательские холсты в программе Krita.

Практическая работа. Создание иллюстрации на тему «Моя любимая дорама». Выполнение небольшого комикса- махвы.

11. Выполнение фонов в Krita.

Теоретические сведения. Плановость в изображении. Теория ландшафтного дизайна. Дополнительные функции в Krita. Что такое раскадровка. Принцип построения повествования.

Практическая работа. Выполнение многофигурной композиции с фоном в среде.

12. Работа над портретом.

Теоретические сведения. Принципы портретного сходства. Теория изображения основных элементов портрета: глаза, губы, уши, нос, волосы.

Практическая работа. Выполнение портрета любимого певца или актера.

13. Наброски и зарисовки в программе Krita

Теоретические сведения. Основы быстрого рисования. Понятие скетчинга. Выразительные возможности графики.

Практическая работа. Выполнение быстрых набросков (10-15 мин) предметов быта. Поиск художественности, построение композиции в обыденных вещах.

14. Итоговое занятие

Практическая работа. Оформление работ, подготовка файлов к печати.

**Раздел 3. Формы аттестации** 

Диагностика по программе включает в себя организацию контроля знаний, умений, навыков и делится на входящую, текущую и итоговую. Педагог в своей деятельности использует следующие диагностические методики: педагогические наблюдения, опросник, срезы знаний, тестирование, анкетирование, беседы, графические и рисуночные темы. Педагогическая диагностика помогает педагогу выявить проблему по усвоению учащимися образовательную программу и поставить задачи.

Формы аттестации: творческая работа, выставка, конкурс, отчетные выставки, открытые уроки, вернисажи и другие. Текущий контроль включает следующие формы: творческие работы, самостоятельные работы, выставки, конкурс.

Оценочные материалы. Система отслеживания результатов усвоения материала 1 год обучения Низкий уровень (1 балл)

Средний уровень (2 балла)

Высокий уровень (3 балла)

1.Умение пользоваться инструментами

Не знает и путает инструменты, не умеет грамотно ими пользоваться

Знает предназначение, но неуверенно чувствует себя при работе с инструментами

Хорошо знает все инструменты, грамотно применяет их в работе

2.Знание видов иллюстрации

Не чётко знает разновидности иллюстрации

Знает виды иллюстрации, но путает графику с живописью

Точно знает виды иллюстрации, грамотно подбирает материалы для графики и для живописи

3.Рабочее поле программы Krita

Не умеет работать в программе

Знает рабочее поле программы, но не знает как сохранять файл, не знает горячих клавиш

Уверенно работает с программой Krita, работу ведет послойно, знает горячие клавиши и сокращения, умеет сохранять файл для дальнейшего редактирования или печати

4.Основы изобразительной грамоты

Не знает основ композиции (неверно располагает на листе изображения), рисунка (неверная штриховка, светотень или тон), живописи (работа ведется не послойно, не умеет создавать плавный переход цвета)

Знает правила работы с рисунком, но испытывает затруднения Хорошо владеет рисунком, живописными навыками, чётко выполняет работу

# **Раздел 4. Условия реализации программы**:

Важнейшими условиями реализации программы являются следующие:

*Методические:* Интенсивное применение методов индивидуально-групповой работы, ориентированных на детей с разным темпом восприятия и скоростью выполнения учебнотворческих заданий. Для этого педагог должен в совершенстве владеть различными техниками работы выжигания, а также иметь определенную технику педагогических действий.

*Дидактические:* Необходимо создание по каждой учебной теме специальных заданий, дифференцирующих учебную работу по степени ее сложности и доступности для учащихся с различным уровнем практической обученности иллюстрации.

*Материально-технические*: Для кабинета, в котором систематически проводятся занятия необходимо хорошее освещение, а также специальное оборудование, соответствующее санитарно-гигиеническим нормам. Кабинет оборудован столами, за которыми работают дети, и шкафами, в которых хранится раздаточный материал, наглядные пособия, литература, фотоальбомы по результатам различных выставок. Для показа тематических презентаций необходим компьютер и мультимедийная установка. В качестве дидактического материала необходимо иметь иллюстративный материал, книги.

*Особенности организации образовательного процесса.* 

Для более эффективной реализации программы «Цифровая иллюстрация» предлагается использовать различные формы занятий.

Состав групп, как правило, разновозрастной, и зависит от возрастных и психофизических особенностей каждого ребенка. Для создания более комфортных условий для обучения детей в группе, каждому ребенку даются индивидуальные, посильные для него, задания. Во время практической работы чаще всего используются практические методы: чисто репродуктивные практикуются только на начальных этапах работы, затем предпочтение отдается продуктивной и частично-поисковой деятельности. Кроме этого в педагогическом процессе педагог широко применяет такие технологии как, практические, проектные, игровые. Для поддержания устойчивого интереса используются такие формы обучения как конкурсы, викторины, игрысоревнования.

Групповые занятия помогают освоить детям теоретический материал, формировать определенные умения и навыки в области иллюстрации.

В процессе занятий иллюстрацией в рамках программы все формы и методы взаимообусловлены и применяются в комплексе. Вместе с такими методами, как рассказ, объяснение, беседа, задание, упражнение, разработка проекта используются наглядноиллюстративные: показ, демонстрация наглядных пособий, образцов, фотографий, схем, мультимедийные презентации. Во время поведения итогов организуются выставки по темам, мини-выставки, обсуждения качества готовых работ.

Воспитательная работа

Большое значение педагог уделяет и воспитательной деятельности. Многие мероприятия предусмотрены содержанием программы. Это участие в творческих мероприятиях центра, тематические выставки, участие в выставках и конкурсах различного уровня, беседы о различных видах иллюстрации и ее истории. Планом воспитательной работы предусмотрены также досуговые, культурно-просветительные мероприятия к календарным датам. Участие в воспитательных мероприятиях позволяет сплотить детей в единый дружный коллектив, создать в объединении благоприятную атмосферу доброжелательности и сотрудничества.

Работа с родителями

Дни открытых дверей (сентябрь, май).

Анкетирование.

Индивидуальные собеседования с родителями (в течение года).

Открытые занятия, выставки для родителей (в течение года).

 С целью ознакомления родителей с образовательным процессом, проводятся открытые занятия в начале, середине и в конце учебного года.

*Список литературы* 

Материалы для обучающихся:

1. Учимся рисовать на графическом планшете: советы и уроки для начинающих [Электронный ресурс] – Режим доступа: https://vse-kursy.com/read/17-kak-nauchitsya-risovat-na-planshete.html 2. Шарлотта Чо Корейские секреты красоты или культура безупречной кожи [Электронный

ресурс] – Режим доступа: https://www.libfox.ru/604998-sharlotta-cho-koreyskie-sekretykrasoty.html.

Материалы для педагогов

1. Белая, А. Цвет в природе, бизнесе, моде, живописи, воспитании и психотерапии / А. Белая. – М.: ИП Стрельбицкий, 2012. – 250 с.

2. Белов, Н.В. Учимся рисовать как великие мастера/Н.В. Белов – Минск: Харвест,2012. – 127с.

3. Бордовская, Н. Педагогика: Учебник для вузов/ Н. Бордовская, А. Реан — СПб.: Питер, 2000.  $-304$  c.

4. Волков, Н.Н. Восприятие картины. М.: Искусство,1985. – 56с.

5. Волков, Н.Н. Композиция в живописи/ Н.Н. Волков. – М.: Искусство, 1977. – 263с.

6. Дейнека, А.А. Из моей рабочей практики/ А.А. Дейнека. – М.: Академия художеств СССР, 1961–79с.

7. Евгений Никулин: Компьютерная графика. Модели и алгоритмы. Учебное пособие

8. Изобразительное искусство «Н.П. Крымов – художник и педагог»/Изобразительное искусство – М.: 1989– 224 с.

9. Иогансон, Б. Уметь видеть. Юный художник / Б. Иогансон. - М.: ГПИБ - 1989

10. Лук, А. Психология творчества— М.: Наука, 1978. – 126 с.

11. Манин, В.С.: Архип Иванович Куинджи и его школа/ В. С. Манин –Ленинград: «Художник РСФСР»,1987. –160с.

12. Матюшин, М.В. Справочник по цвету. Закономерности изменяемости цветовых сочетаний– М.: Д. Аронов, 2007. – 72 с.

13. Новиков, Г.И. Колометрические исследования в живописи/ Г.И. Новиков//Институт физиологии им. И.П. Павлова РАН. Из материалов международной конференции Прикладная оптика – 2010. – №3– С.

14. Панксенов, Г.И. Живопись. Форма, цвет, изображение /Г.И. Панксенов– М.: Академия,  $2007. - 114$  c.

15. Петровец, Т.Г. Энциклопедия импрессионизма и постимпрессионизма /Т.Г. Петровец. – М.: Софит-принт, 2012. – 320 с.

16. Петрушевский, Ф.Ф. Свет и цвета сами по себе и по отношению к живописи. (Шесть публичных лекций)/Ф.Ф. Петрушевский – СПб.: 1883–90с.

17. Погейни У. Искусство рисования/У. Погейни; пер. с англ. Е.Л. Орлова. – 7-е изд. – Минск: Попурри, 2012– 128 с.: ил.

18. Раушенбах Б.В. Пространственные построения в живописи: Очерк основных методов/Б.В. Раушенбах – М.: Наука, 1980. – 286 с.

19. Раушенбах Б.В. Системы перспективы в изобразительном искусстве. Общая теория перспективы– М.: Наука,1986– 256с.

20. Ростовцев Н.Н., Игнатьев С.Е., Шорозов Е.В. Рисунок. Живопись. Композиция: Хрестоматия/ Н.Н. Ростовцев, С.Е. Игнатьев, Е.В. Шорозов. – М.: Просвещение, 1989–207с.

21. Смит Рэй Настольная книга художника. Оборудование, материалы, процессы, техника/ Рэй Смит, перевод В.А. Нефедов. – М.: АСТ, 2004. – 384с.

22. Сокольникова, Н.М. Изобразительное искусство: Основы живописи/ Н.М. Соккольникова– М.: Титул 1999 –368с.

23. Сотников Б.Е. Объемно-пространственная композиция: учебное пособие для студентов специальности ДАС 1-2 курсов по дисциплине «Объемно-пространственная композиция» / сост. Б.Е. Сотников – Ульяновск: Ул ГТУ, 2009. – 68 с.

24. Техники изобразительного искусства [Электронный ресурс] – Режим доступа: http://becmology.ru/blog/art/art\_tech.htm(дата обращения

25.05.18) 25. Фершильд Марк Д. Модели цветового восприятия/Марк Д.Фершильд, перевод А.Шадрина– 2-е изд., СПб.: 2006– 249с.

26. Н.Ю. Дунаева Рисование растений как важный этап в обучении художников декоративноприкладного искусства М.: https://cyberleninka.ru/article/n/risovanie-rasteniy-kakvazhnyy-etap-vobuchenii-hudozhnikov-dekorativno-prikladnogo-iskusstva